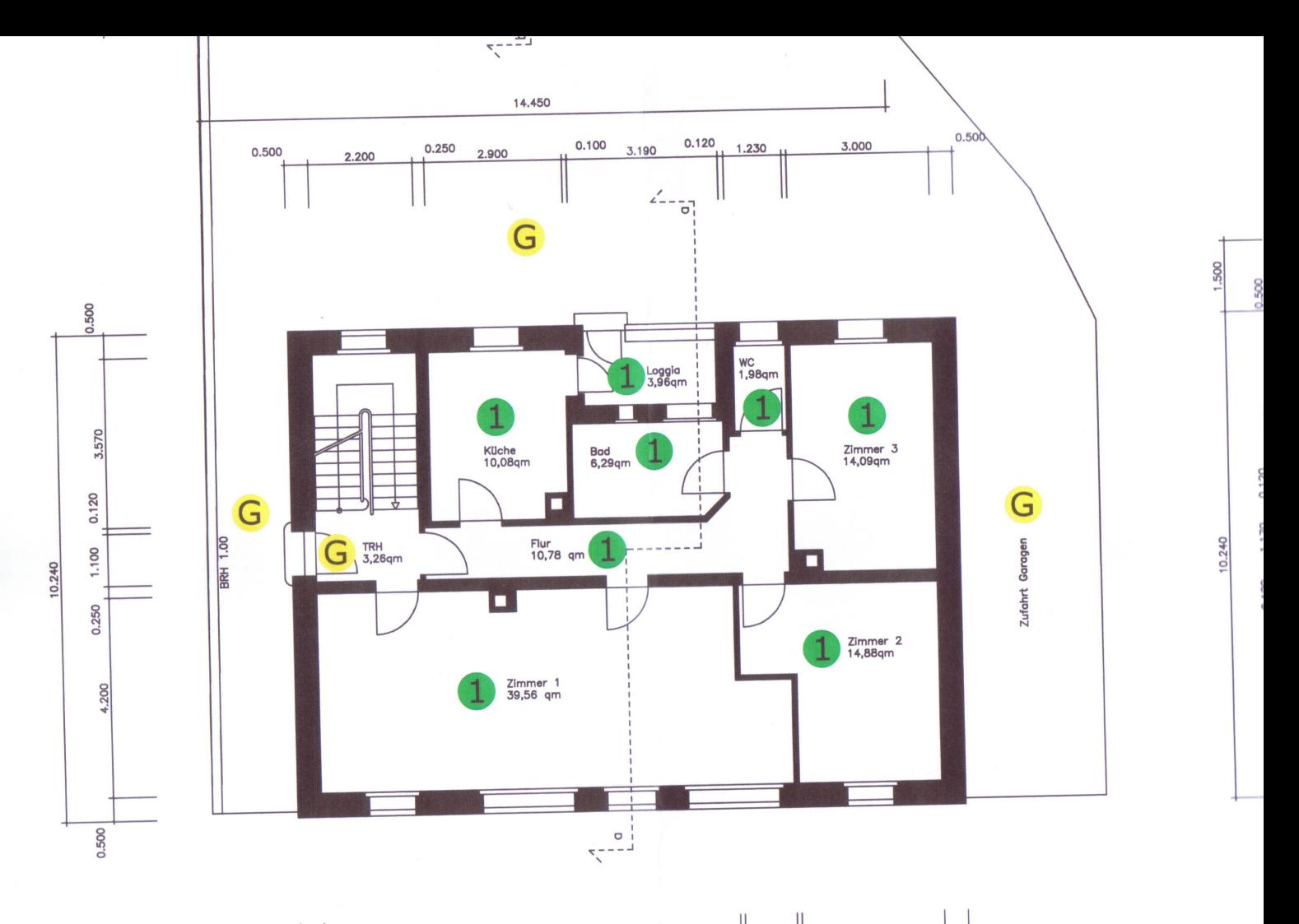

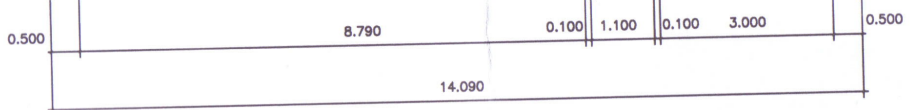

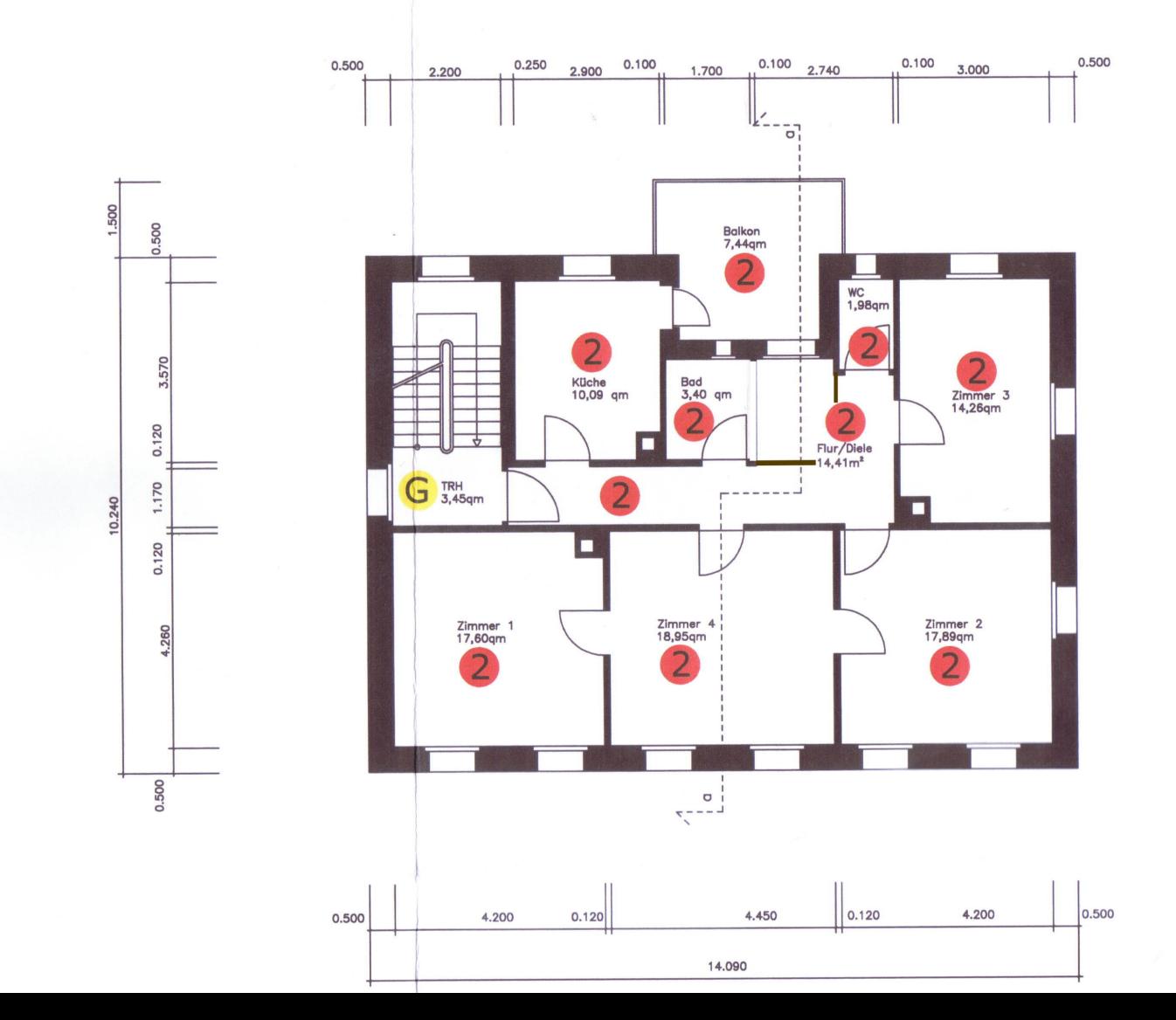

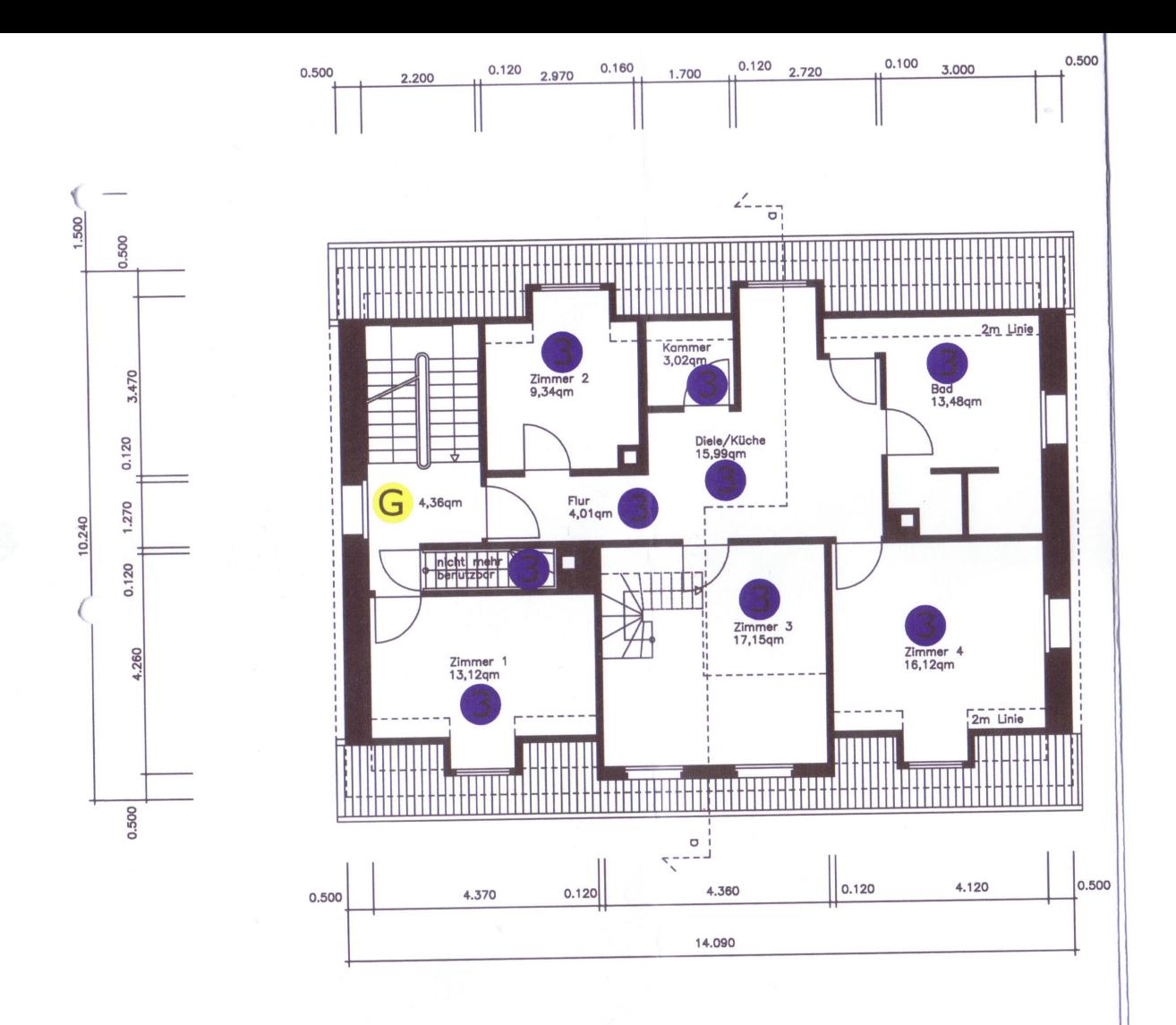

Dachgeschoß

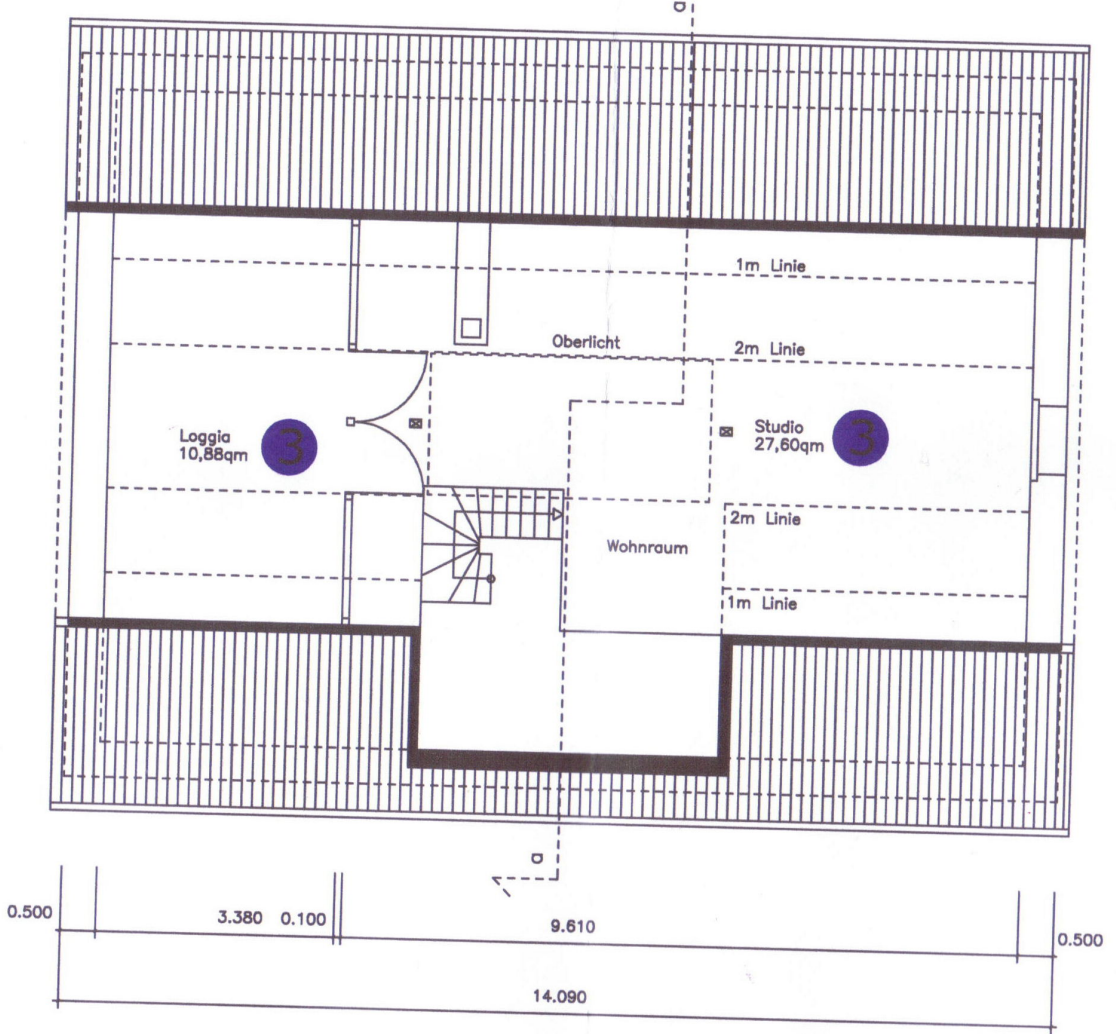

Dachspitz

 $\angle$  $\sigma$ 

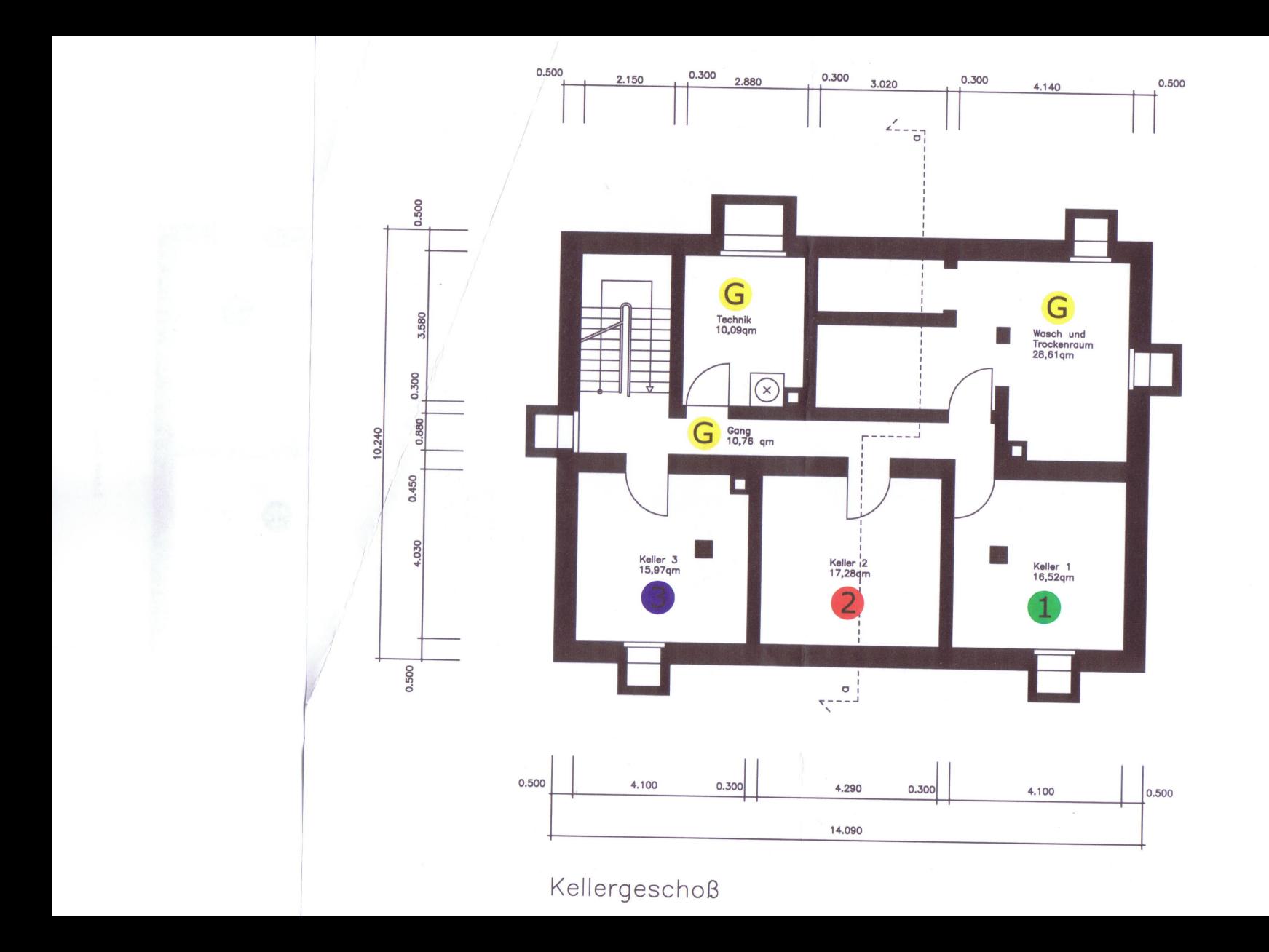